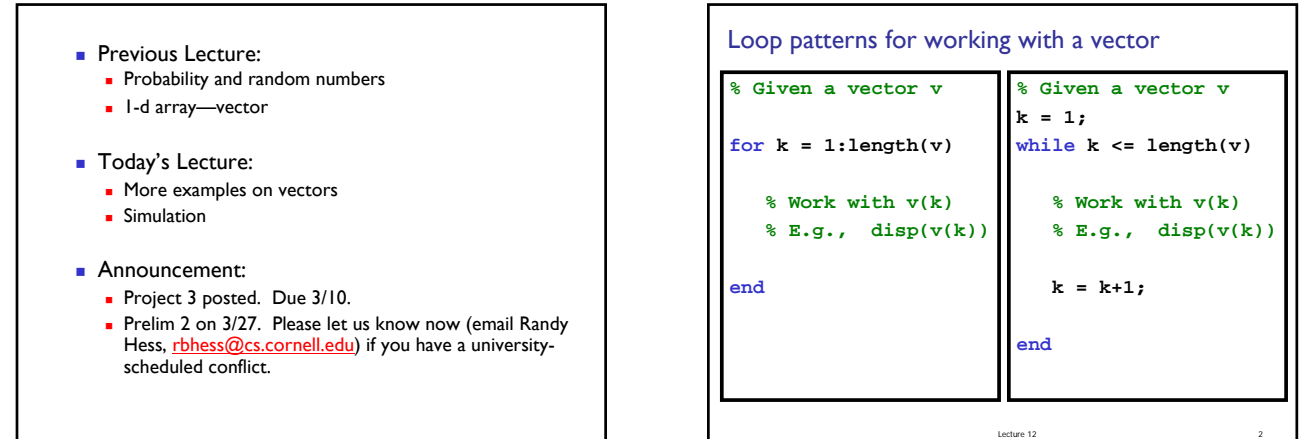

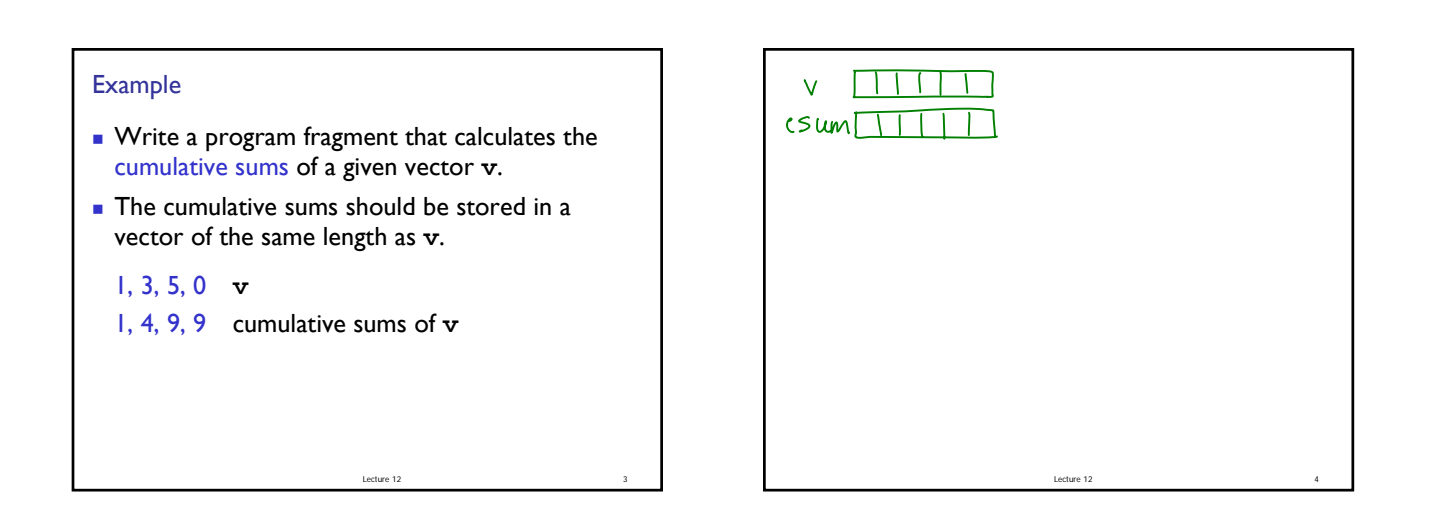

## Simulation

- **Imitates real system**
- **Requires judicious use of random numbers**
- **Requires many trials**
- $\rightarrow$  opportunity to practice working with vectors!

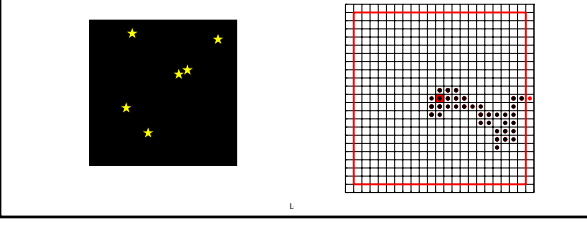

## Random numbers

- *Pseudorandom* numbers in programming
- **Function rand(...)** generates random real numbers in the interval  $(0,1)$ . All numbers in the interval (0,1) are equally likely to occur—uniform probability distribution.
- **Examples:**

 $\text{rand}(1)$  one random # in  $(0,1)$  $6*rand(1)$  one random # in  $(0,6)$  $6*rand(1)+1$  one random # in  $(1,7)$ 

Lecture 12 7

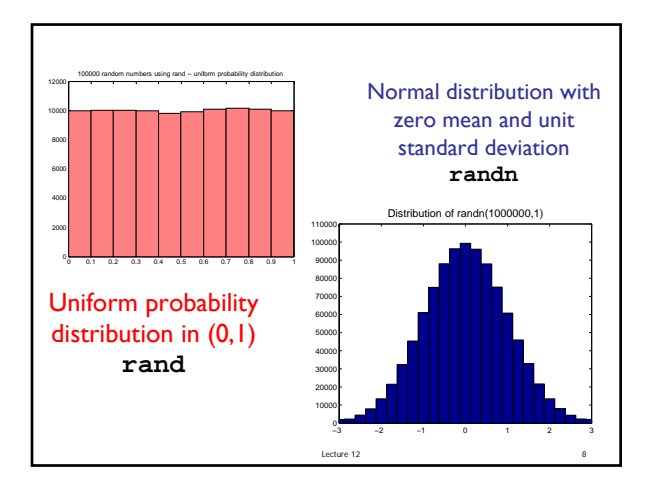

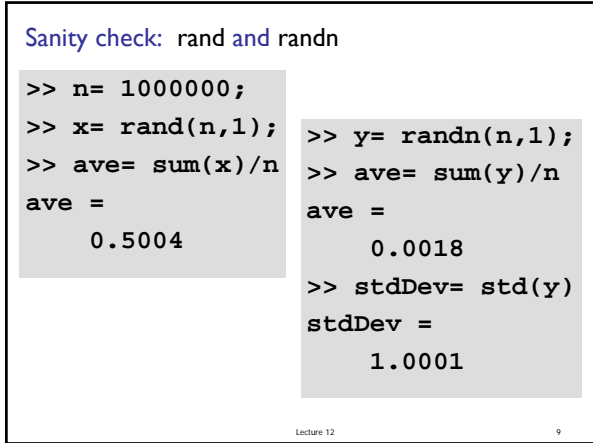

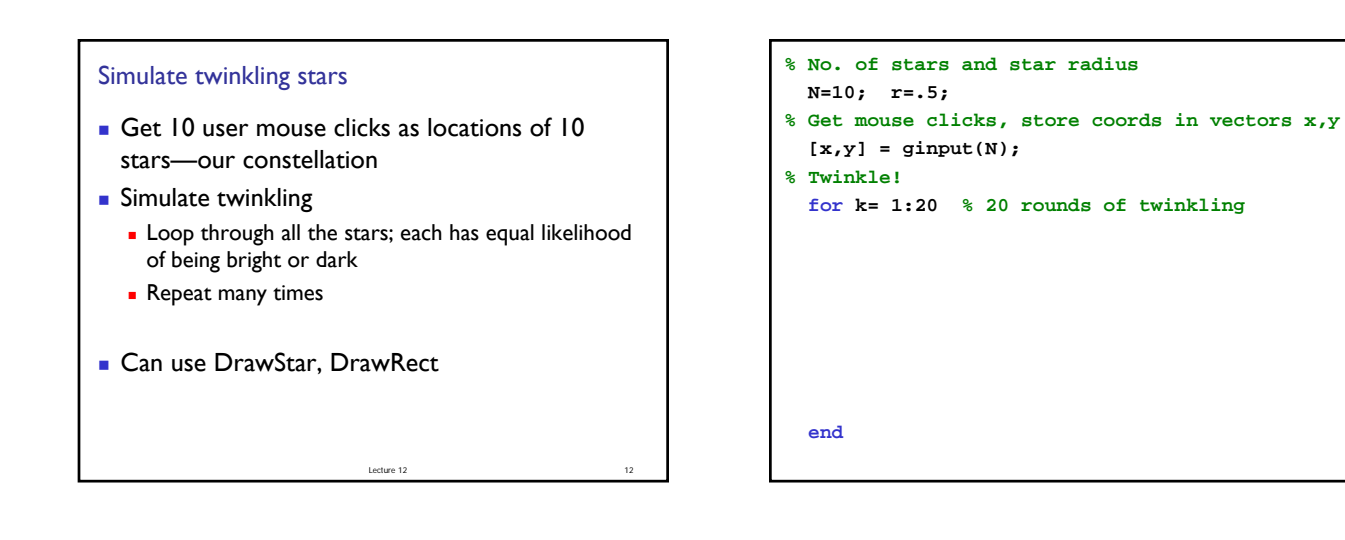

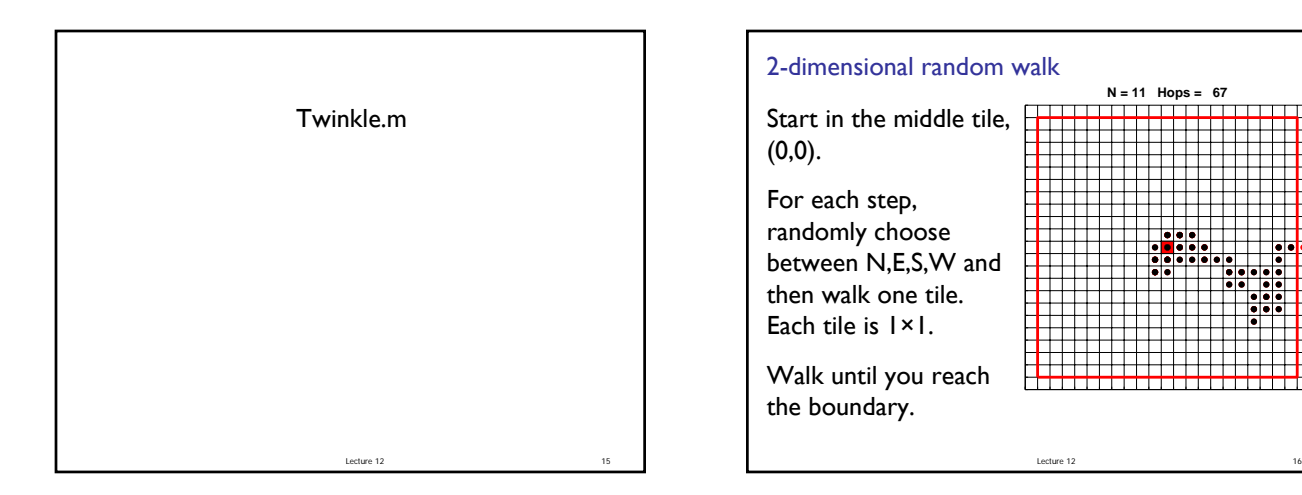

```
Lecture 12 17
function [x, y] = RandomWalk2D(N)
% 2D random walk in 2N-1 by 2N-1 grid.
% Walk randomly from (0,0) to an edge. 
% Vectors x,y represent the path.
```

```
function [x, y] = RandomWalk2D(N)
k=0; xc=0; yc=0;
while not at an edge
   % Choose random dir, update xc,yc
   % Record new location in x, y
end
```
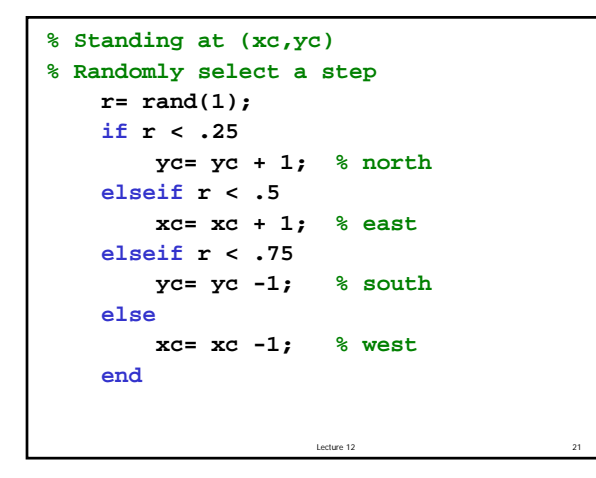

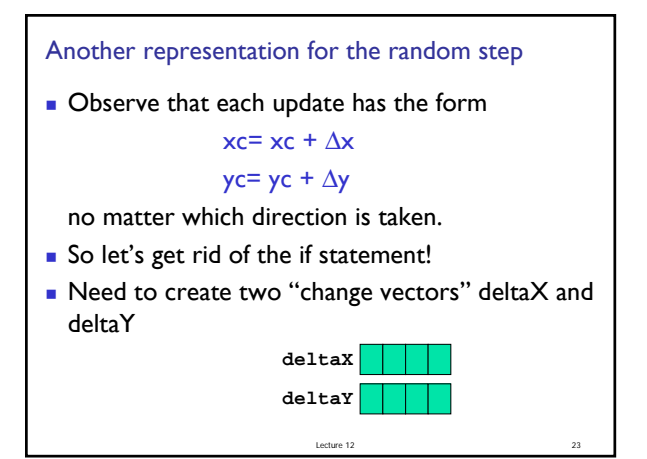

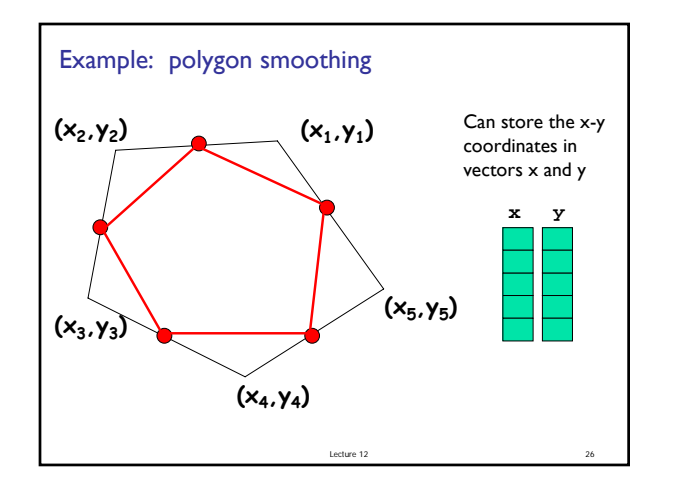

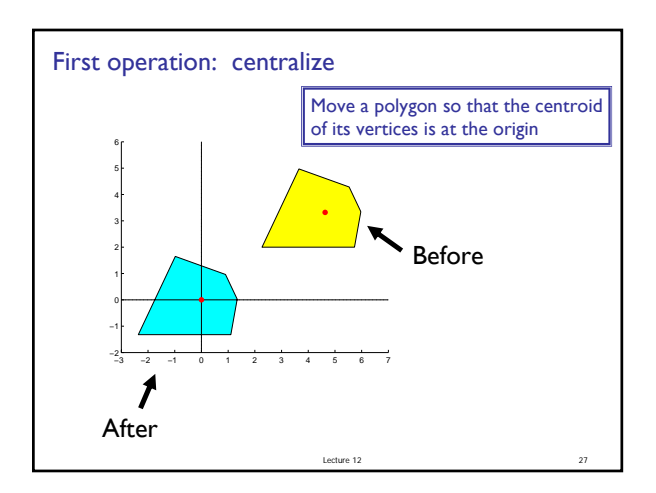

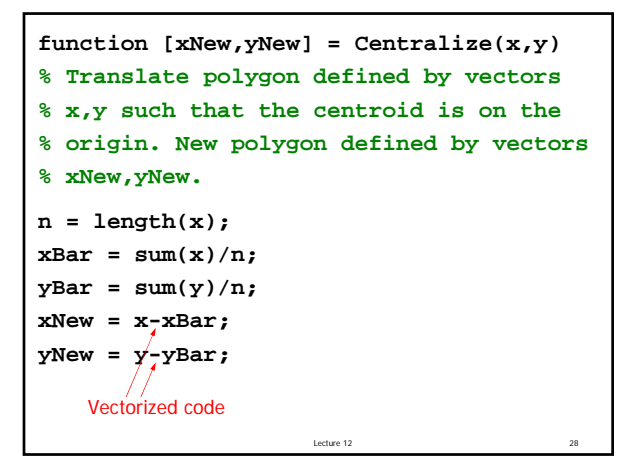

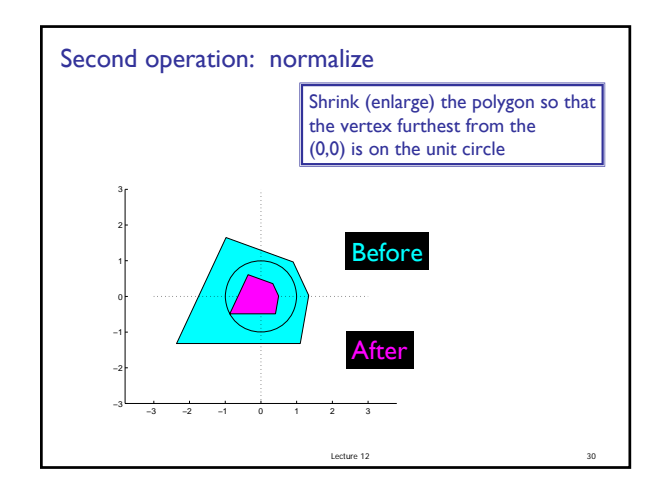

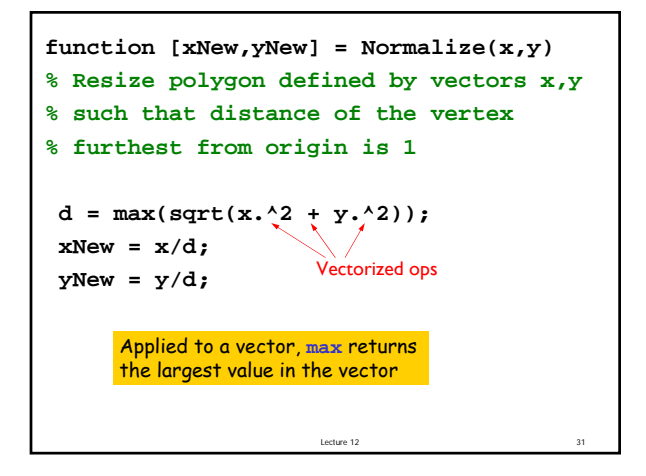

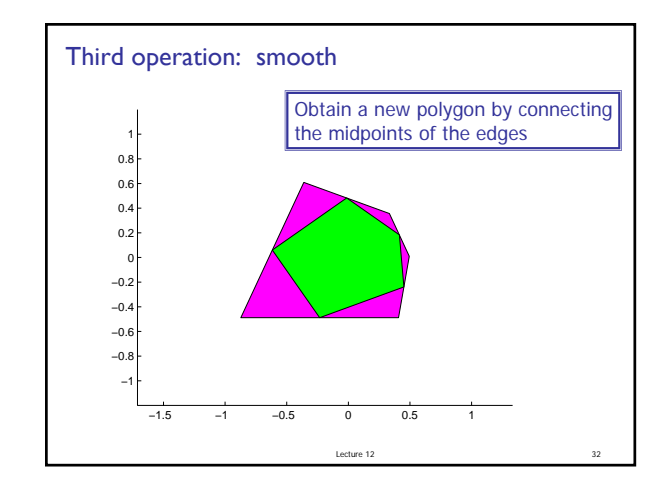

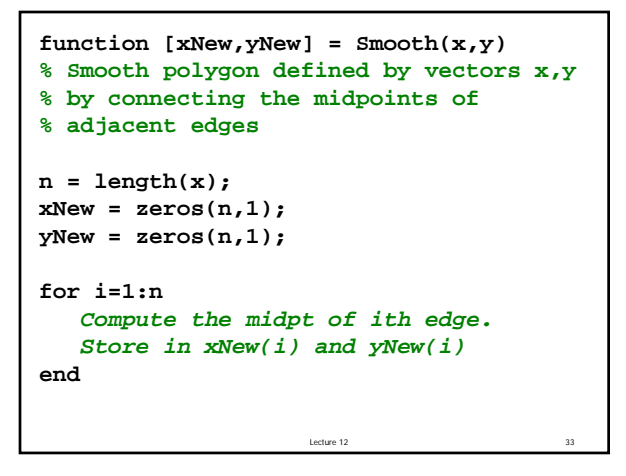

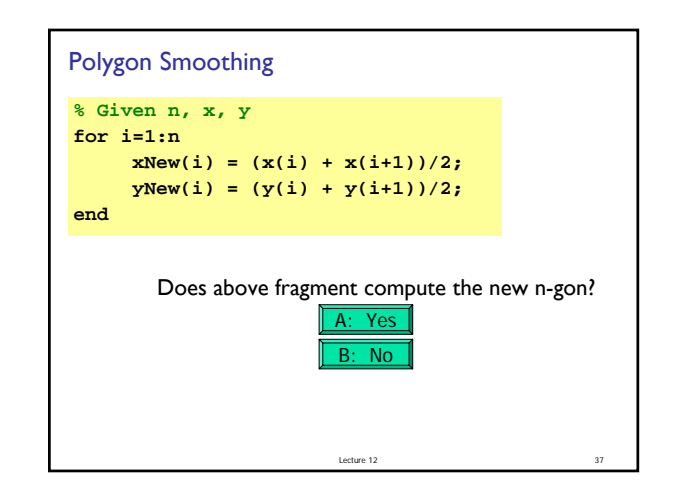